# **AutoCAD Crack Free License Key**

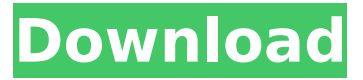

### **AutoCAD Crack Free Registration Code Free**

Basic Functionality The basic goal of AutoCAD Download With Full Crack is to make designing and drafting as easy and intuitive as possible. AutoCAD Free Download's goal is to be intuitive in both function and design. Some users like the idea of a software program designed solely for CAD; others find the program to be too complex. The best way to learn Cracked AutoCAD With Keygen is to start simple and move on to the more complex. Try drawing a few simple circles or boxes and then start drawing simple geometric shapes. This will get you used to the toolbars and the process of creating a basic drawing. You can learn about all of the different tools in the toolbar later. The AutoCAD For Windows 10 Crack package includes three different products: Cracked AutoCAD With Keygen, AutoCAD LT, and AutoCAD Map 3D. AutoCAD LT (AutoCAD for the Small Business), allows for a highly specialized, less feature-filled toolset. The difference between the two is that AutoCAD LT is a smaller program, and it is usually less expensive than AutoCAD. AutoCAD LT is used primarily by small businesses, while AutoCAD is a little bit larger and is more commonly used by individuals and larger businesses. The third product is AutoCAD Map 3D, a software application that allows for the creation of topographical maps. Because it is a package with a subscription, AutoCAD Map 3D is rarely used in conjunction with AutoCAD. AutoCAD Map 3D can be used as a standalone application or with AutoCAD. AutoCAD Map 3D is available as a free trial. Note: The basic, free trial of AutoCAD is limited to 30 days. After 30 days, you must subscribe to AutoCAD for an additional fee. Free trial is available online. Note: There are four products in the AutoCAD family. Three are available for the home or individual user and one for the business user. Creating a New Document When you first start AutoCAD, you will be given a choice between creating a new drawing or opening an existing drawing. AutoCAD and AutoCAD LT both offer the ability to create a new drawing from scratch. Start by clicking the file button to the right of the window. In the dialog box that opens, click the Open button to open the file that you want to edit. Click on the button in the bottom right-hand corner to choose the type of

#### **AutoCAD Free [Latest] 2022**

ObjectARX is itself based on a framework called AwA (AutoCAD Automation Library) first made available to the public as Autodesk Exchange. Autodesk Exchange, in turn, is based on an open source product called AWA. AWA had been acquired in 2008 by German startup Windfall Games and was subsequently open-sourced as a public-domain project in 2009. ObjectARX was released with AutoCAD 2010 for Mac and PC, however later, 2010, it was also released for the iPad, iPhone, iPod Touch, Apple TV and iMac. AutoCAD Civil 3D AutoCAD Civil 3D is a commercial software application for creating civil engineering documents. AutoCAD Civil 3D was first released in 2001 for Windows, and was later released for Windows, macOS, and Android in 2006, replacing the previous AutoCAD Civil. AutoCAD Civil 3D was discontinued as a standalone product in May 2016. AutoCAD Civil 3D, like other AutoCAD products, supports DXF, DWG and DGN import and export. AutoCAD Architecture

AutoCAD Architecture is a discontinued program that allowed users to produce a number of architectural design documents, such as: site plans, elevation drawings, and plans. The program also allowed users to create 3D visualizations. Unlike other AutoCAD programs, however, it was developed independently from the AutoCAD product and does not share the same name. AutoCAD Architecture was discontinued in 2011. When AutoCAD Architecture was purchased by Autodesk in 2007, the new ownership was interested in maintaining the independent development of AutoCAD Architecture and transitioning it to a Mac application. This was made possible by creating an opensource version of the program that was completely independent from the Windows application and took advantage of Mac OS X's Cocoa technology. The Mac application was then integrated with AutoCAD at the AutoCAD User Group conference in 2008. The new version was released in May 2009, with the last Windows version released in September 2009. AutoCAD Architecture for Mac and Windows received updates until 2016, when the last version, 2.0, was released. AutoCAD Architecture 2.0 was discontinued in May 2016. AutoCAD for Architecture AutoCAD for Architecture is a discontinued program for architecture that has been described by Autodesk as a " ca3bfb1094

## **AutoCAD License Keygen For PC [Latest-2022]**

Go to "extensions". Click "custom" and select "Autodesk 2019". Click "install". What is "Might & Magic"? Might & Magic is a program that allows you to create, edit, animate and render 2D and 3D models. Might & Magic can be purchased with the \$99 upgrade, however, there is also a free version available for download. Might & Magic is available for PC, Mac and Linux. With the free version, you can make unlimited models and render them, however, you cannot create new ones. You can edit the models that you already made, animate, create animations and change the color of the models. You can also do some effects on the models that you created with an external tool. You can learn how to create models for free in the guide below. Steps to make your own models in Might & Magic Here are the steps on how to use the keygen and create your own models in Autodesk Autocad. How to use the keygen Open the keygen and then you will be presented with the following window. You will be presented with a list of keygen. Select the keygen that you need. After the keygen is downloaded, click "extract" to extract it. Run the Autocad application and then open "Might & Magic" from "extensions". You will be presented with the following window. Click "add" and then select the keygen. After you have successfully added the keygen, the file will be added to the "extensions" folder. Open "extensions". Find "Might & Magic" and then click it. Click "install". The installation process will start. If you already have a version of Autocad installed, it will uninstall it first and then install the keygen. The installation process will start. After the installation is complete, you will be back to the program. You can now start to create models. If you need to add some effects on the models that you already made, you can do so by clicking the "effects" tab and then selecting "colorize".

### **What's New in the AutoCAD?**

When you open a new drawing, you now automatically see the last successful export of the same file, for reference, and an icon to view changes on the active drawing. Create a new drawing or revise an existing one by starting with the template you're most familiar with. A shortcut allows you to access the last drawing you saved to new or existing projects, or to choose a new drawing type to start. Improvements for.STL and.DGN: Download.STL or.DGN files from outside AutoCAD and use them to create objects in AutoCAD. (video: 2:43 min.) Use drop-down lists to quickly assign toolbars. Choose from a list of the most commonly used tools. Use a combination of keyboard and mouse for various operations in AutoCAD (video: 2:24 min.) When you open an.STL or.DGN file, it's automatically ready to place, so you can add or change the objects in the model while in drawing view. When you draw in a 2D mode, the program now automatically places the first layer and overlays the drawing on that layer so you can keep drawing until you're ready to add the layer. (video: 2:54 min.) Show where the first and last face of a set of walls meet (image: 1:20 min.) Control which faces are added to a set of wall-like objects, based on the position of their first and last faces. (video: 2:37 min.) Set the solid and hole axes to absolute or relative, so the axes in a drawing project from the center of the viewport, not from the model. Quickly set the axis rotation by pressing the R key and selecting an option. (video: 2:45 min.) Lines now automatically snap to the start and end of objects, making it easier to create walls. When you import or move an existing line, it now snaps automatically to existing lines or components. Inserted objects now snap to lines or components. Improvements in System Linking: System linking enables you to use the tools and commands from one drawing to another. Linked drawings are treated as a single drawing file, so you can use commands to change the appearance or location of objects in one drawing to another, or you can move or copy and paste objects

## **System Requirements For AutoCAD:**

Additional Requirements: DLC Requirements: Star Wars: The Old Republic Hello everyone,and welcome to the Star Wars: The Old Republic: ( \*\* ) with newly announced version 3.3.2! On a server with plans to update to the new platform we had the opportunity to install the client and play for a bit before the version came out. The version tested on the PTS servers is currently running on the 3.3.1 platform, so everything is subject to change before the final release.In this review, we're going to take a

#### Related links:

<https://aalcovid19.org/autocad-activation-free-pc-windows-2022-latest/> <http://dmmc-usa.com/?p=15497> <https://fitenvitaalfriesland.nl/wp-content/uploads/2022/07/chuclar.pdf> [https://shoeytravels.com/wp-content/uploads/2022/07/AutoCAD\\_\\_Crack\\_\\_\\_Download\\_Final\\_2022.pdf](https://shoeytravels.com/wp-content/uploads/2022/07/AutoCAD__Crack___Download_Final_2022.pdf) <https://www.la-pam.nl/autocad-keygen-full-version-2/> <https://ursgift.com/autocad-2018-22-0-crack-with-full-keygen-for-windows/> [https://aboutdance.com.ua/advert/autocad-24-0-with-serial-key-free-download-for-windows](https://aboutdance.com.ua/advert/autocad-24-0-with-serial-key-free-download-for-windows-march-2022/)[march-2022/](https://aboutdance.com.ua/advert/autocad-24-0-with-serial-key-free-download-for-windows-march-2022/) <https://cuteteddybearpuppies.com/2022/07/autocad-19-1-crack-product-key-2022/> <https://volektravel.com/autocad-7/> <http://www.sansagenceimmo.fr/wp-content/uploads/2022/07/tamreta.pdf> <http://www.prokaivos.fi/wp-content/uploads/AutoCAD-67.pdf> <http://www.fondazioneterracina.it/wp-content/uploads/2022/07/AutoCAD-10.pdf> <https://lifemyway.online/wp-content/uploads/2022/07/AutoCAD-5.pdf> <http://www.kitesurfingkites.com/autocad-crack-for-windows-3/> <https://rackingpro.com/mobile-shelving/42706/> <https://theblinkapp.com/autocad-2019-23-0-crack/> <https://4c70.com/autocad-24-1-crack-x64-updated-2022/> <http://www.giffa.ru/who/autocad-crack-download-pc-windows-latest-2/> <https://fluxlashbar.com/wp-content/uploads/2022/07/aleaober.pdf> [https://volektravel.com/wp-content/uploads/2022/07/AutoCAD\\_\\_Keygen\\_Free\\_Latest.pdf](https://volektravel.com/wp-content/uploads/2022/07/AutoCAD__Keygen_Free_Latest.pdf)